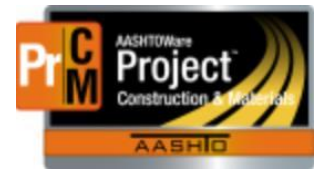

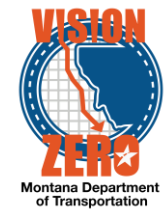

# Automobilization Business Process

## Creation of the Daily Work Report (DWR)

The creation of a DWR containing work items for mobilization is created during:

- 1. Contract Activation
	- a. Created one day after a contract is activated
	- b. DWR date will be one day after the work begin date
- 2. Payment Estimate Approval
	- a. Created on the  $24<sup>th</sup>$  of the month following the approval of the estimate
	- b. DWR date will be one day after the period end date of the previous estimate.

## Calculating Mobilization

### Specifications

Mobilization is calculated based on the specifications in 109.09.2 of the 2014 Spec Book

### Updating DWR item postings

- Item postings will be automatically updated upon approval of any DWR on the contract
- The mobilization DWR is created in 'Approved' status
	- $\circ$  No need to approve the mobilization DWR for the payment estimate
	- $\circ$  No need to un-approve and re-approve the mobilization DWR for changing or regenerating a payment estimate. The quantities will update as adjustments are made and other DWRs are approved.
- Manual adjustments:
	- o At this time, any manual adjustments including final estimate calculations must be made by calling the AASHTOWare Help Desk.
	- $\circ$  Future releases of AASHTOWare Project will allow this to be done in the system by FOPs and EPMs